# Package 'gitear'

September 18, 2020

Title Client to the 'gitea' API

Version 1.0.0

Description 'Gitea' is a community managed, lightweight code hosting solution were projects and their respective git repositories can be managed <https://gitea.io>. This package gives an interface to the 'Gitea' API to access and manage repositories, issues and organizations directly in R.

**Depends** R  $(>= 3.5.0)$ , magrittr

Imports httr, jsonlite, dplyr, tidyr, tibble, stringr, mockery, graphics, Rcpp

License GPL-3

URL <https://ixpantia.github.io/gitear/>

BugReports <https://github.com/ixpantia/gitear/issues>

Encoding UTF-8

LazyData true

Suggests testthat, knitr, rmarkdown, covr

RoxygenNote 7.1.1

VignetteBuilder knitr

#### NeedsCompilation no

Author ixpantia, SRL [aut], Frans van Dunné [cre, aut], Francisco Sácida [aut], Ronny Hernández Mora [aut], Patrick Santamaría Guzmán [ctb]

Maintainer Frans van Dunné <frans@ixpantia.com>

Repository CRAN

Date/Publication 2020-09-18 08:00:07 UTC

# <span id="page-1-0"></span>R topics documented:

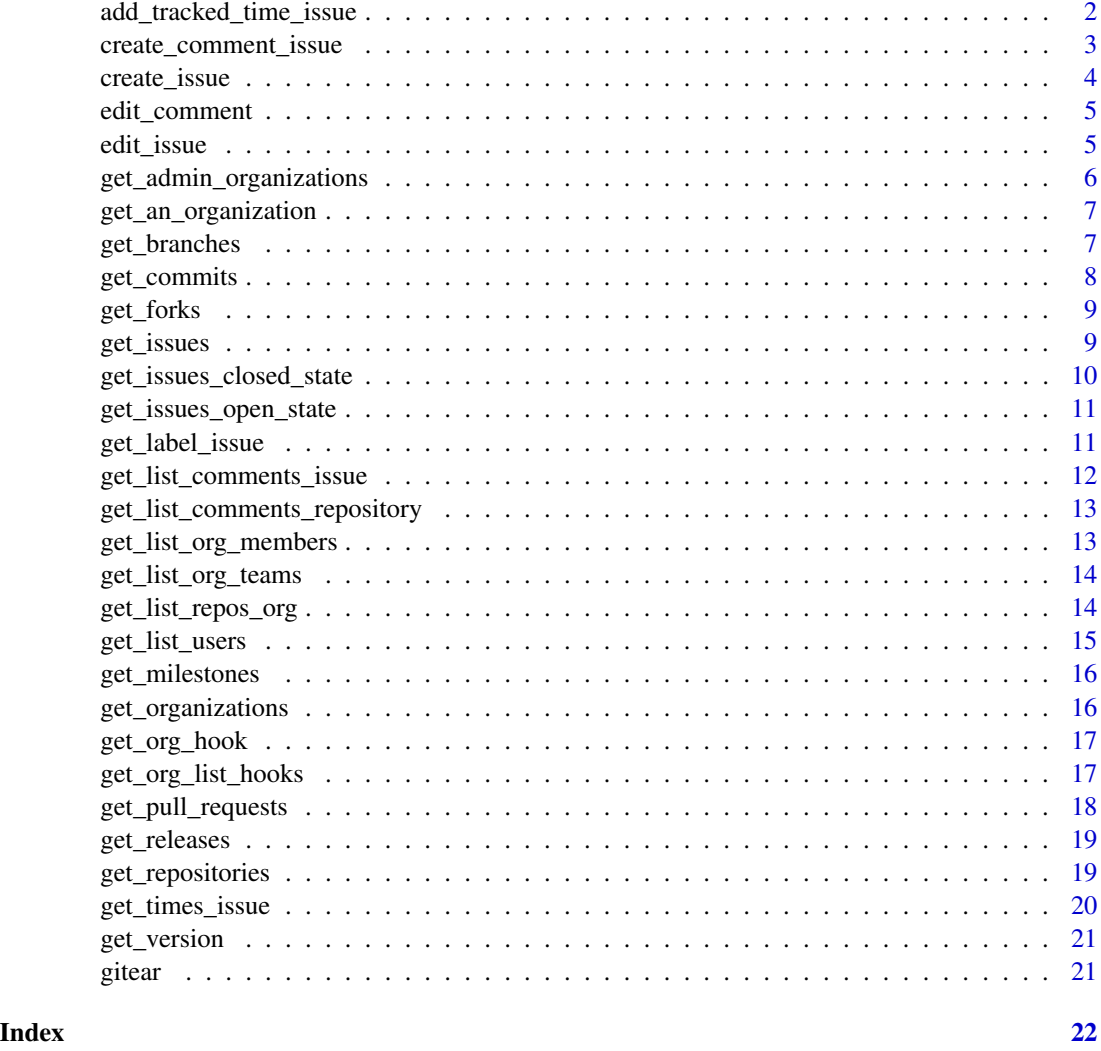

add\_tracked\_time\_issue

*Add tracked time to an issue*

# Description

Add a tracked time to an issue

# Usage

add\_tracked\_time\_issue(base\_url, api\_key, owner, repo, id\_issue, time)

# <span id="page-2-0"></span>Arguments

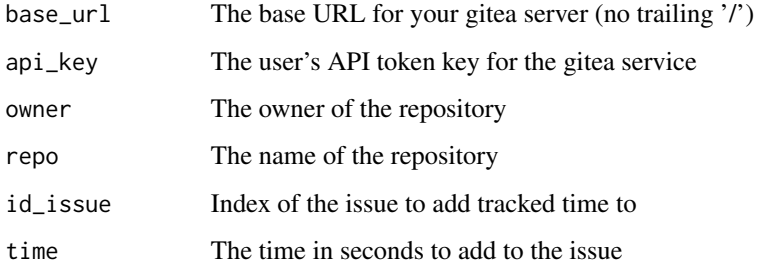

# Examples

```
## Not run:
add_tracked_time_issue(base_url = "https://example.gitea.service.com",
                       api_key = "ccaf5c9a22e854856d0c5b1b96c81e851bafb288",
                       owner = "company",
                       repo = "test_repo",
                       id\_issue = 2,time = 15)
```
## End(Not run)

create\_comment\_issue *Add a comment to an issue*

# Description

Add a comment to an issue in a gitea server

# Usage

```
create_comment_issue(base_url, api_key, owner, repo, id_issue, body)
```
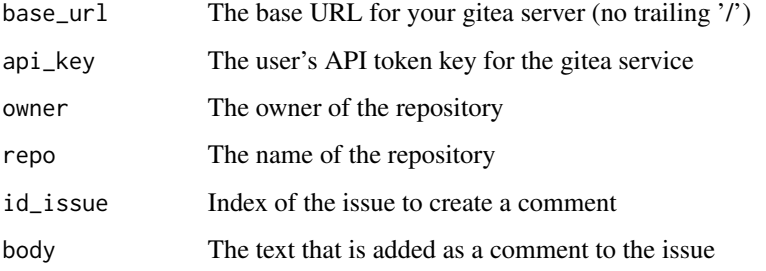

```
## Not run:
create_comment_issue(base_url = "https://example.gitea.service.com",
                     api_key = "ccaf5c9a22e854856d0c5b1b96c81e851bafb288",
                     owner = "company",
                     repo = "test_repo",
                     id\_issue = 2,body = "my first comment on this issue")
```
## End(Not run)

create\_issue *Create a new issue*

# Description

Create an new issue in a specific repository

#### Usage

create\_issue(base\_url, api\_key, owner, repo, title, body)

#### Arguments

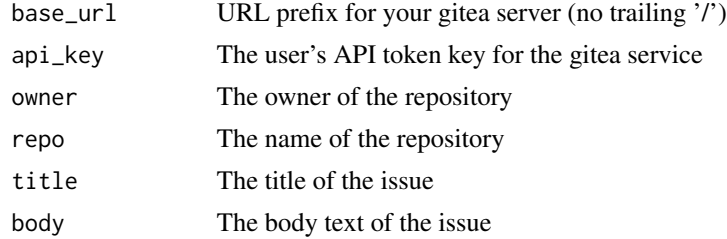

# Value

list with results of the new issue

#### Examples

```
## Not run:
create_issue(base_url = "https://example.gitea.service.com",
             api_key = "ccaf5c9a22e854856d0c5b1b96c81e851bafb288",
            owner = "company",
            repo = "test_repo",
             title = "Perform clean code task",
            body = "Perform in an orderly manner and document steps")
```
<span id="page-3-0"></span>

<span id="page-4-0"></span>edit\_comment *Edit a comment*

# Description

Edit a comment in a specific issue

#### Usage

```
edit_comment(base_url, api_key, owner, repo, id_comment, body)
```
# Arguments

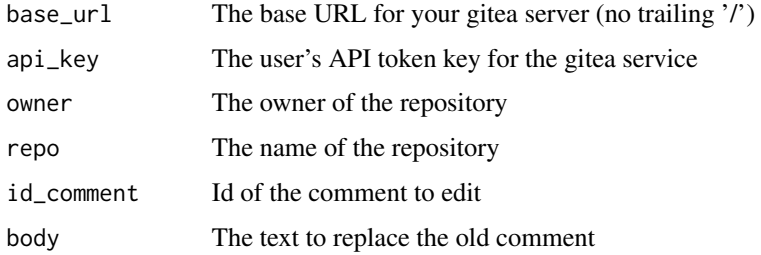

# Examples

```
## Not run:
edit_comment(base_url = "https://example.gitea.service.com",
             api_key = "ccaf5c9a22e854856d0c5b1b96c81e851bafb288",
             owner = "company",
             repo = "test_repo",
             id_{\text{c}comment} = 612,body = "This is the correction of my comment")
```
## End(Not run)

edit\_issue *Edit an issue*

# Description

Edit an issue

#### Usage

```
edit_issue(base_url, api_key, owner, repo, id_issue, title, body, state)
```
# <span id="page-5-0"></span>Arguments

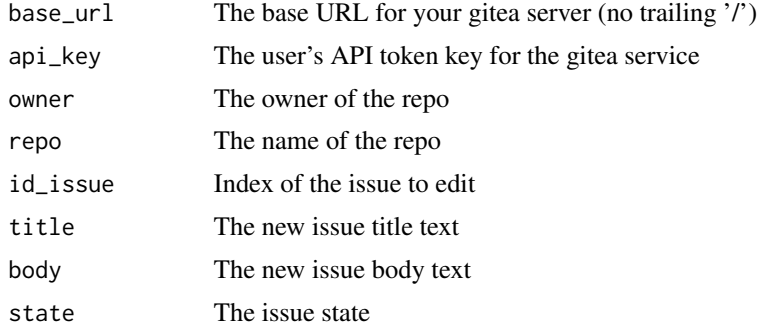

#### Examples

```
## Not run:
edit_issue(base_url = "https://example.gitea.service.com",
          api_key = "ccaf5c9a22e854856d0c5b1b96c81e851bafb288",
          owner = "company",
          repo = "test_repo",
           id\_issue = 3,title = "My new title for this issue",
           body = "My new comment starts on this issue",
           state = "open")
```

```
## End(Not run)
```
get\_admin\_organizations

*Returns organizations for an administrator user*

#### Description

Returns the list of organizations for a user with an administrator role

# Usage

```
get_admin_organizations(base_url, api_key)
```
# Arguments

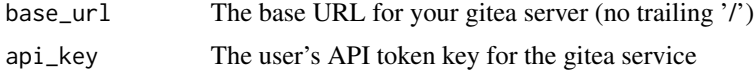

#### Details

This function works only in the case that the 'api\_key' is associated with a user with administrator role

<span id="page-6-0"></span>get\_an\_organization 7

#### Examples

```
## Not run:
get_admin_organizations(base_url = "https://example.gitea.service.com",
                       api_key = "b6026f861fd41a94c3389d54293de9d04bde6f7c")
```
## End(Not run)

get\_an\_organization *Returns an organization*

# Description

Get information from an organization

#### Usage

get\_an\_organization(base\_url, api\_key, org)

#### Arguments

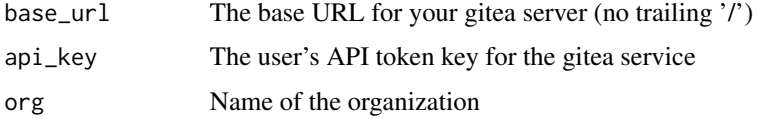

# Examples

```
## Not run:
get_an_organization(base_url = "https://example.gitea.service.com",
                    api_key = "ccaf5c9a22e854856d0c5b1b96c81e851bafb288",
                    org = "company")
```
## End(Not run)

get\_branches *Returns the branches of a repository*

# Description

Returns branches in a specific repository

#### Usage

get\_branches(base\_url, api\_key, owner, repo)

#### <span id="page-7-0"></span>Arguments

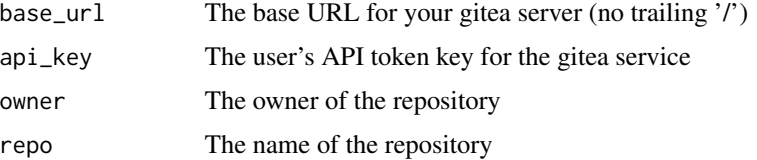

# Examples

```
## Not run:
get_branches(base_url = "https://example.gitea.service.com",
             api_key = "ccaf5c9a22e854856d0c5b1b96c81e851bafb288",
             owner = "company",
             repo = "test_repo")
```
## End(Not run)

get\_commits *Returns repository commits*

# Description

Returns the repository commits of a Gitea application

# Usage

```
get_commits(base_url, api_key, owner, repo)
```
#### Arguments

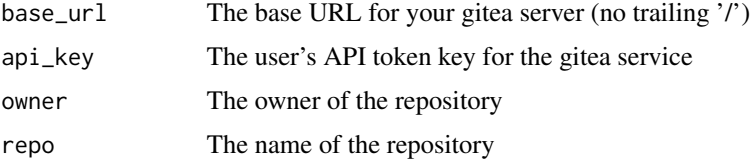

#### Examples

```
## Not run:
get_commits(base_url = "https://example.gitea.service.com",
            api_key = "ccaf5c9a22e854856d0c5b1b96c81e851bafb288",
            owner = "company",
            repo = "test_repo")
```
<span id="page-8-0"></span>

# Description

Returns forks in a specific repository

# Usage

get\_forks(base\_url, api\_key, owner, repo)

# Arguments

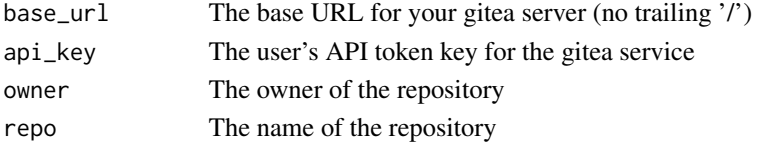

# Examples

```
## Not run:
get_forks(base_url = "https://example.gitea.service.com",
         api_key = "ccaf5c9a22e854856d0c5b1b96c81e851bafb288",
         owner = "company",
         repo = "test_repo")
```
## End(Not run)

get\_issues *Returns open issues from an specific repository*

# Description

Returns open issues in an specific repository

# Usage

```
get_issues(base_url, api_key, owner, repo, full_info = FALSE)
```
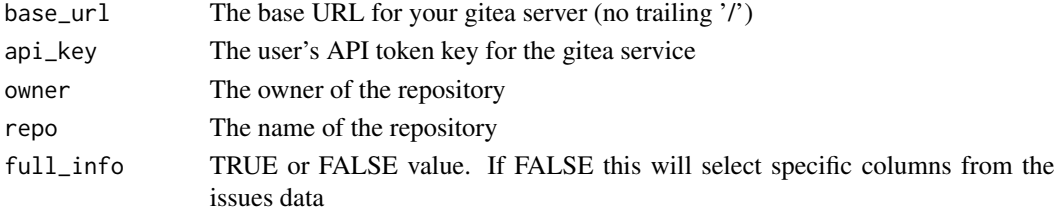

```
## Not run:
get_issues(base_url = "https://example.gitea.service.com",
           api_key = "ccaf5c9a22e854856d0c5b1b96c81e851bafb288",
          owner = "company",
           repo = "test_repo",
           full_info = FALSE)
```
## End(Not run)

get\_issues\_closed\_state

*Returns the repository issues in closed state*

#### Description

Returns the issues in closed state of a repository

#### Usage

```
get_issues_closed_state(base_url, api_key, owner, repo)
```
#### Arguments

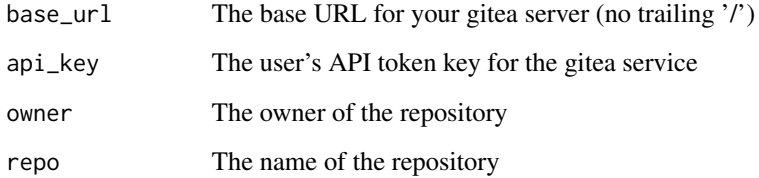

#### Examples

```
## Not run:
get_issues_closed_state(base_url = "https://example.gitea.service.com",
                       api_key = "ccaf5c9a22e854856d0c5b1b96c81e851bafb288",
                       over = "company",repo = "test_repo")
```
<span id="page-9-0"></span>

<span id="page-10-0"></span>get\_issues\_open\_state *Returns the repository issues in open state*

#### Description

Returns the issues in open state of a repository

#### Usage

get\_issues\_open\_state(base\_url, api\_key, owner, repo)

# Arguments

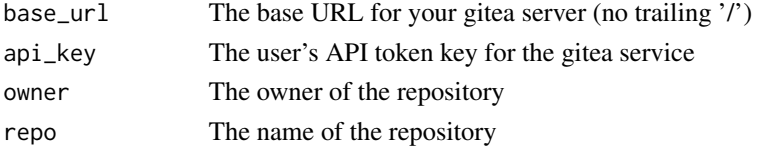

# Examples

```
## Not run:
get_issues_open_state (base_url = "https://example.gitea.service.com",
                       api_key = "ccaf5c9a22e854856d0c5b1b96c81e851bafb288",
                       owner = "company",
                       repo = "test_repo")
```
## End(Not run)

get\_label\_issue *Returns an issue's labels*

#### Description

Returns an issue's labels

#### Usage

```
get_label_issue(base_url, api_key, owner, repo, id_issue)
```
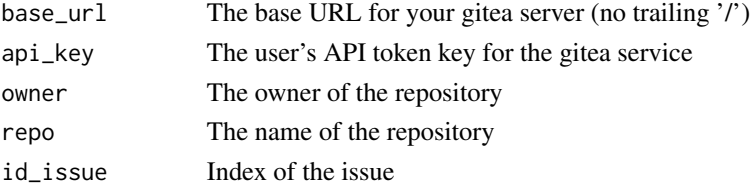

```
## Not run:
get_label_issue(base_url = "https://example.gitea.service.com",
                api_key = "ccaf5c9a22e854856d0c5b1b96c81e851bafb288",
                owner = "company",
                repo = "test_repo",
                id\_issue = 3)
```
## End(Not run)

get\_list\_comments\_issue

*Returns all comments on an issue*

#### Description

Returns a list of all comments on an issue

#### Usage

```
get_list_comments_issue(base_url, api_key, owner, repo, id_issue)
```
# Arguments

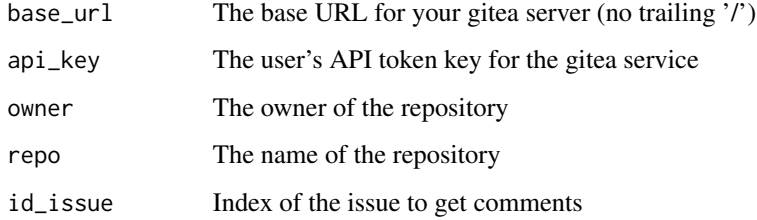

# Examples

```
## Not run:
get_list_comments_issue(base_url = "https://example.gitea.service.com",
                        api_key = "ccaf5c9a22e854856d0c5b1b96c81e851bafb288",
                        owner = "company",
                        repo = "test_repo",
                        id_issue = 3)
```
<span id="page-11-0"></span>

<span id="page-12-0"></span>get\_list\_comments\_repository

*Returns all comments in a repository*

#### Description

Returns a list of all comments in a repository

#### Usage

get\_list\_comments\_repository(base\_url, api\_key, owner, repo)

# Arguments

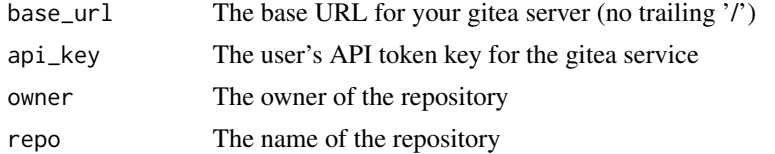

# Examples

```
## Not run:
```

```
get_list_comments_repository(base_url = "https://example.gitea.service.com",
                             api_key = "ccaf5c9a22e854856d0c5b1b96c81e851bafb288",
                             owner = "company",
                             repo = "test_repo")
```
## End(Not run)

get\_list\_org\_members *Returns organization's members*

### Description

List an organization's members

#### Usage

get\_list\_org\_members(base\_url, api\_key, org)

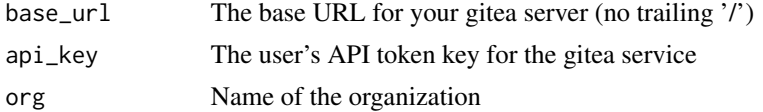

```
## Not run:
get_list_org_members(base_url = "https://example.gitea.service.com",
                     api_key = "ccaf5c9a22e854856d0c5b1b96c81e851bafb288",
                     org = "company")
```
## End(Not run)

get\_list\_org\_teams *Returns organization's teams*

#### Description

Get organization's teams

#### Usage

```
get_list_org_teams(base_url, api_key, org)
```
# Arguments

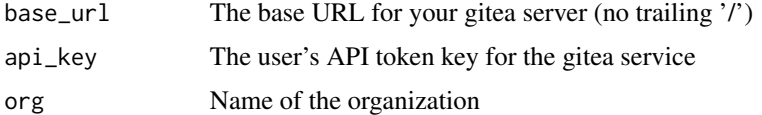

# Examples

```
## Not run:
get_list_org_teams(base_url = "https://example.gitea.service.com",
                   .<br>api_key = "ccaf5c9a22e854856d0c5b1b96c81e851bafb288",
                   org = "company")
```
## End(Not run)

get\_list\_repos\_org *Returns organization's repositories*

### Description

Get a list of an organization's repositories

#### Usage

get\_list\_repos\_org(base\_url, api\_key, org)

<span id="page-13-0"></span>

# <span id="page-14-0"></span>get\_list\_users 15

# Arguments

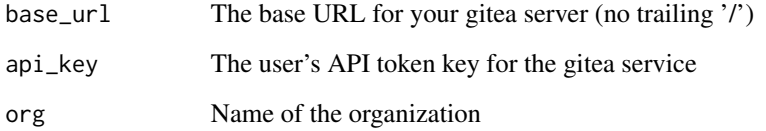

# Examples

```
## Not run:
get_list_repos_org(base_url = "https://example.gitea.service.com",
                    api_key = "ccaf5c9a22e854856d0c5b1b96c81e851bafb288",
                    org = "company")
```
## End(Not run)

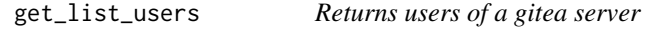

# Description

User list for a gitea server

# Usage

```
get_list_users(base_url, api_key)
```
# Arguments

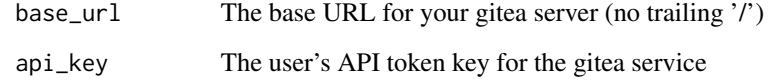

# Examples

```
## Not run:
get_list_users(base_url = "https://example.gitea.service.com",
               api_key = "ccaf5c9a22e854856d0c5b1b96c81e851bafb288")
```
<span id="page-15-0"></span>

# Description

Returns open milestones in a specific repository

#### Usage

get\_milestones(base\_url, api\_key, owner, repo)

# Arguments

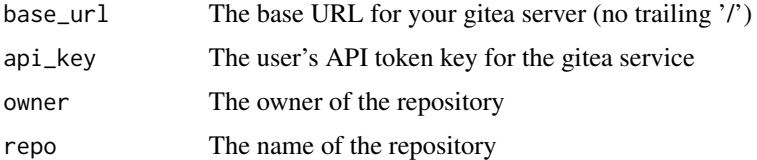

# Examples

```
## Not run:
get_milestones(base_url = "https://example.gitea.service.com",
          api_key = "ccaf5c9a22e854856d0c5b1b96c81e851bafb288",
         owner = "company",
         repo = "test_repo")
```
## End(Not run)

get\_organizations *Returns organizations of the user*

#### Description

Returns list the current user's organizations

# Usage

get\_organizations(base\_url, api\_key)

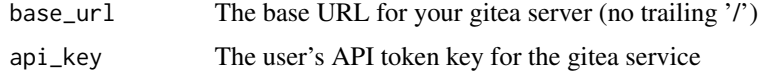

# <span id="page-16-0"></span>get\_org\_hook 17

#### Examples

```
## Not run:
get_organizations(base_url = "https://example.gitea.service.com",
                  api_key = "ccaf5c9a22e854856d0c5b1b96c81e851bafb288")
```
## End(Not run)

get\_org\_hook *Returns a hook*

#### Description

Get a hook information of a organizations

#### Usage

get\_org\_hook(base\_url, api\_key, org, id\_hook)

# Arguments

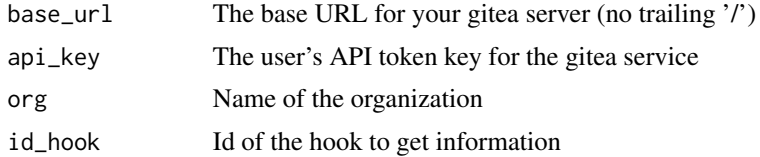

# Examples

```
## Not run:
get_org_hook(base_url = "https://example.gitea.service.com",
             api_key = "ccaf5c9a22e854856d0c5b1b96c81e851bafb288",
            org = "company",
            id\_hook = 2)
```
## End(Not run)

get\_org\_list\_hooks *Returns organization's webhooks*

# Description

Returns a list of organization's webhooks

#### Usage

get\_org\_list\_hooks(base\_url, api\_key, org)

#### <span id="page-17-0"></span>Arguments

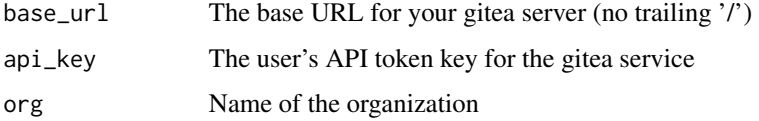

# Examples

```
## Not run:
get_org_list_hooks(base_url = "https://example.gitea.service.com",
             api_key = "ccaf5c9a22e854856d0c5b1b96c81e851bafb288",
             org = "company")
```
## End(Not run)

get\_pull\_requests *Returns pull requests of a repository*

# Description

Returns open and closed pull requests in a specific repository

# Usage

```
get_pull_requests(base_url, api_key, owner, repo)
```
# Arguments

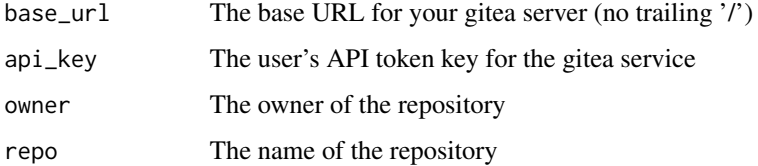

# Examples

```
## Not run:
get_pull_requests(base_url = "https://example.gitea.service.com",
                  api_key = "ccaf5c9a22e854856d0c5b1b96c81e851bafb288",
                  owner = "company",
                  repo = "test_repo")
```
<span id="page-18-0"></span>

# Description

Returns releasess in a specific repository

#### Usage

get\_releases(base\_url, api\_key, owner, repo)

# Arguments

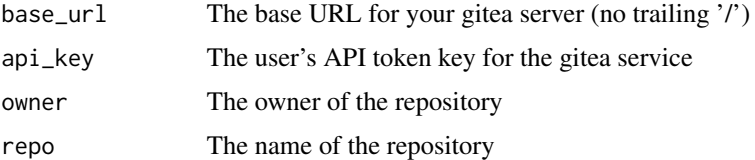

# Examples

```
## Not run:
get_releases(base_url = "https://example.gitea.service.com",
            api_key = "ccaf5c9a22e854856d0c5b1b96c81e851bafb288",
            over = "company",repo = "test_repo")
```
## End(Not run)

get\_repositories *Returns repositories of a gitea service*

#### Description

Returns the repositories of the Gitea application

# Usage

get\_repositories(base\_url, api\_key)

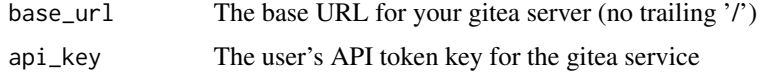

```
## Not run:
get_repositories(base_url = "https://example.gitea.service.com",
                 api_key = "ccaf5c9a22e854856d0c5b1b96c81e851bafb288")
```
## End(Not run)

get\_times\_issue *Returns issue's tracked times*

# Description

Returns a data frame of an issue's tracked times

#### Usage

get\_times\_issue(base\_url, api\_key, owner, repo, id\_issue)

#### Arguments

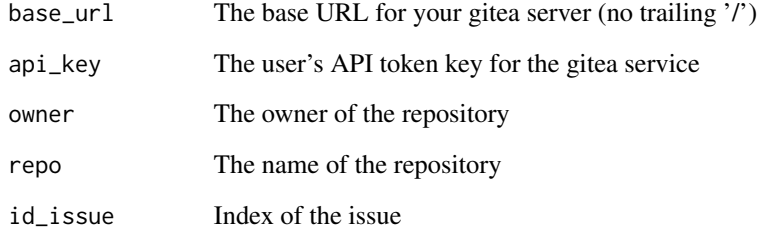

# Examples

```
## Not run:
get_times_issue(base_url = "https://example.gitea.service.com",
               api_key = "ccaf5c9a22e854856d0c5b1b96c81e851bafb288",
               over = "company",repo = "test_repo",
               id_issue = 3)
```
<span id="page-19-0"></span>

<span id="page-20-0"></span>

# Description

Returns the version of the Gitea application

# Usage

```
get_version(base_url, api_key)
```
# Arguments

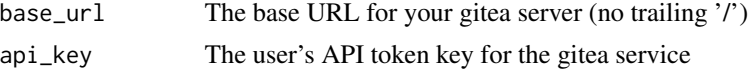

# Examples

```
## Not run:
get_version(base_url = "https://example.gitea.service.com",
            api_key = "ccaf5c9a22e854856d0c5b1b96c81e851bafb288")
```
## End(Not run)

gitear gitear *package*

# Description

'Gitea' is a community managed, lightweight code hosting solution were projects and their respective git repositories can be managed access and manage repositories, issues and organizations directly in R.

# <span id="page-21-0"></span>Index

add\_tracked\_time\_issue, [2](#page-1-0) create\_comment\_issue, [3](#page-2-0) create\_issue, [4](#page-3-0) edit\_comment, [5](#page-4-0) edit\_issue, [5](#page-4-0) get\_admin\_organizations, [6](#page-5-0) get\_an\_organization, [7](#page-6-0) get\_branches, [7](#page-6-0) get\_commits, [8](#page-7-0) get\_forks, [9](#page-8-0) get\_issues, [9](#page-8-0) get\_issues\_closed\_state, [10](#page-9-0) get\_issues\_open\_state, [11](#page-10-0) get\_label\_issue, [11](#page-10-0) get\_list\_comments\_issue, [12](#page-11-0) get\_list\_comments\_repository, [13](#page-12-0) get\_list\_org\_members, [13](#page-12-0) get\_list\_org\_teams, [14](#page-13-0) get\_list\_repos\_org, [14](#page-13-0) get\_list\_users, [15](#page-14-0) get\_milestones, [16](#page-15-0) get\_org\_hook, [17](#page-16-0) get\_org\_list\_hooks, [17](#page-16-0) get\_organizations, [16](#page-15-0) get\_pull\_requests, [18](#page-17-0) get\_releases, [19](#page-18-0) get\_repositories, [19](#page-18-0) get\_times\_issue, [20](#page-19-0) get\_version, [21](#page-20-0) gitear, [21](#page-20-0)